2019 プログラミング基礎 I レポート 第3週次回授業開始時に提出

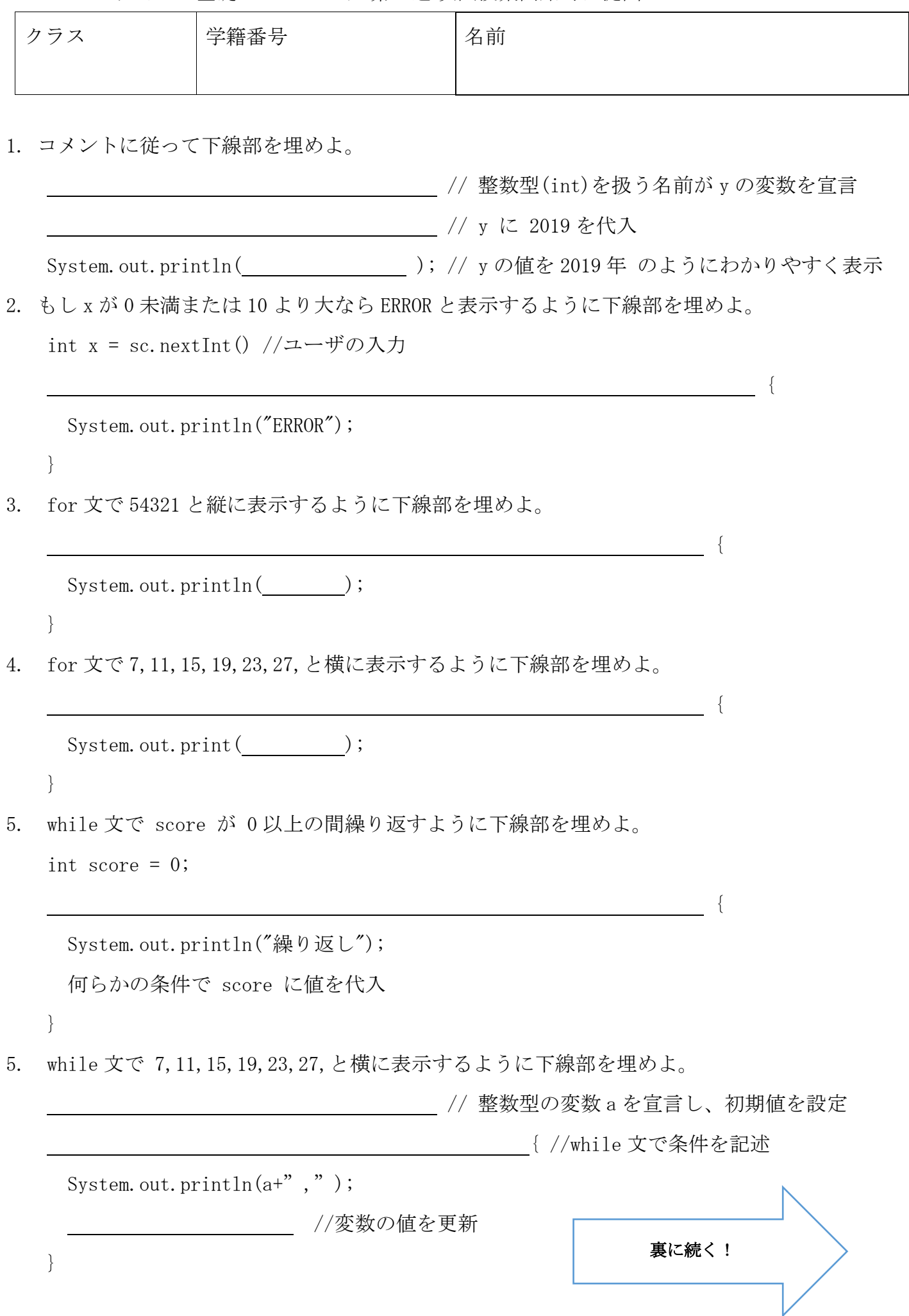

6. 配列とはどういうものか、説明せよ。(新教科書 P74〜P75、旧教科書 P91)

7. 配列の宣言はどのように記述するか。(新教科書 P76、旧教科書 P92)

8. 配列の要素の生成はどのように記述するか。(新教科書 P76、旧教科書 P92)

9. 配列に関する以下のプログラムを埋めよ。(新教科書 P76〜P78、旧教科書 P92)

 // int 型の配列 score を宣言 // 要素数 3 で要素を生成 // 配列 score の 0 番目に 90 を代入 // 配列 score の 1 番目に 80 を代入 // 配列 score の 2 番目に 70 を代入 System.out.println( ) // 配列 score の 0 番目の値を画面に表示し改行 System.out.println( ) // 配列 score の 1 番目の値を画面に表示し改行 System.out.println( ) // 配列 score の 2 番目の値を画面に表示し改行

10. 上記のプログラムの画面の表示部を改良し、for 文を使って配列 score の要素をすべて画面に 表示するにはどうすればよいか。(新教科書 P82、旧教科書 P94)

 $\{$ System.out.println( ); }

※ プログラムが完成したら、Eclipse で実際にプログラムを記述し、動作するか確かめよう!